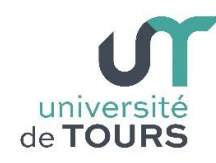

# **Module 1 –Informatique – Algorithmique et Programmation Objet**

Travaux Pratiques (3), Licence 1ère Année **Instructions de Choix et Itérations**

## **Exercice 1 Casino**

On rappelle que la méthode **Math.random()** donne un réel aléatoire positif, strictement inférieur à 1 ( **[0, 1[** ).

On considère deux jeux distincts :

- **Casino** : on génère aléatoirement trois chiffres, si les trois chiffres sont identiques le joueur a gagné,
- **Toto** : on génère aléatoirement cinq symboles, le premier étant **<** ou **>**, le deuxième étant **-** ou **o**, le troisième étant **|** ou **+**, le quatrième étant **-** ou **o**, le cinquième étant **<** ou **>**. Le joueur gagne s'il obtient la tête de Toto avec les deux yeux ouverts, le nez et l'extérieur corrects, soit : **<o|o>**

L'utilisateur choisit au départ à quel jeu il veut jouer en saisissant **c** ou **t**. On doit obtenir la présentation suivante :

## **Exemple**

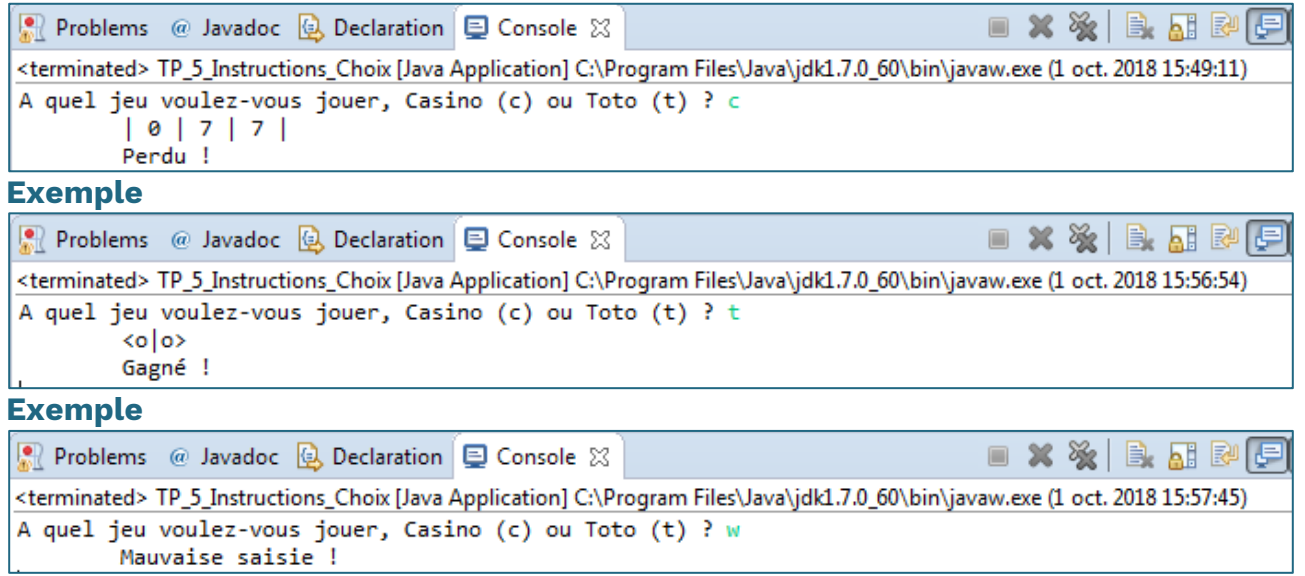

- **1.1.** Dans un premier temps, écrivez un programme qui ne donne qu'une chance à l'utilisateur.
- **1.2.** Complétez votre programme pour que l'utilisateur puisse jouer au jeu qu'il a choisi jusqu'à ce qu'il gagne. Le programme affichera également le nombre de tentatives qu'il a fallu pour arriver à la réussite.

## **Exemple**

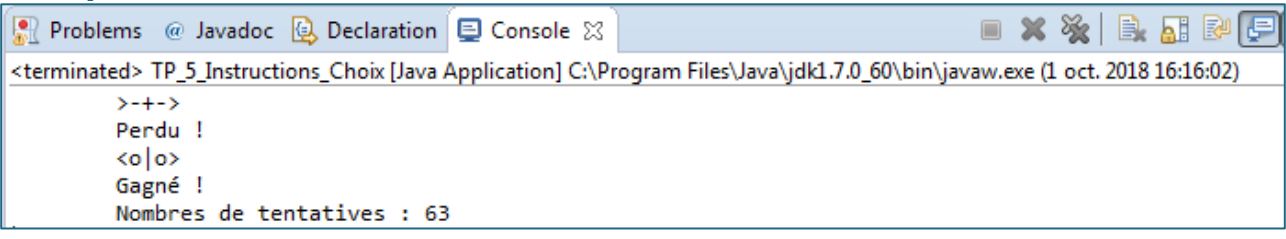

# **Exercice 2 Correspondance des mois**

Écrire un algorithme qui demande à l'utilisateur un entier compris entre 1 et 12 inclus, vérifie la validité du nombre saisi et affiche le mois correspondant.

# **Exemple**

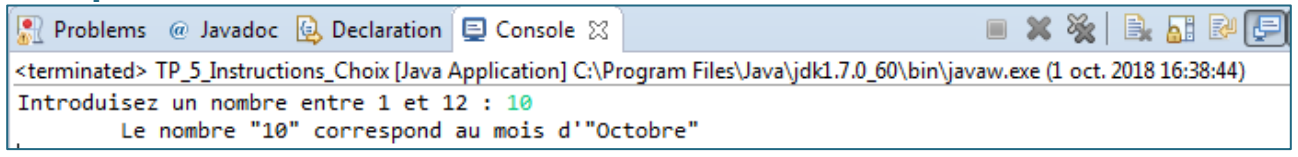

## **Exercice 3 Facture de bloc de mousse**

Une entreprise de découpe de mousse souhaite un logiciel qui demande à l'utilisateur la forme de la mousse : rectangulaire ou cylindrique, puis qui demande selon le cas les dimensions en mètres, puis qui calcule et affiche le prix, sachant que le prix au m3 est de 300 euros TTC (ce prix sera entré sous forme de constante dans le programme). Pour la forme cylindrique, le volume retenu est celui du plus petit parallélépipède rectangle pouvant contenir le cylindre (car les chutes ne sont pas exploitables).

## **Exemple**

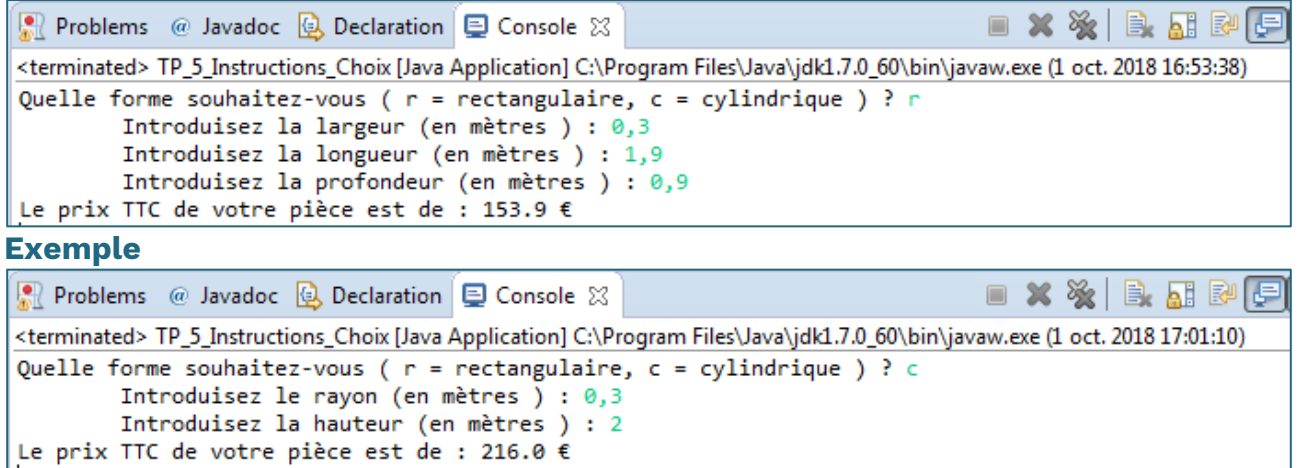

# **Exercice 4 Mini calculatrice**

**4.1.** Écrire un programme qui simule le fonctionnement d'une calculatrice en effectuant l'une des opérations **+**, **-**, **\***, et **/** sur deux opérandes.

## **Exemple**

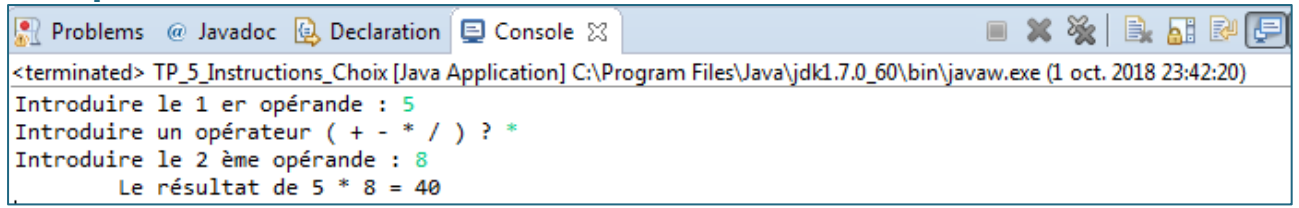

**4.2.** Ajouter à votre programme la fonction opposée notée par « ! » (pour éviter la confusion avec la soustraction) et la fonction inverse (1/x) notée par « i ».

# **Exercice 5 Équation de droite**

université | Faculté des sciences

**5.1.** Écrire un programme qui permet de donner une équation de la droite (**AB**). On demandera les coordonnées du point **A**, celles du point **B**, on affichera l'équation réduite **y = ax + b** si (**AB**) n'est pas parallèle à l'axe des ordonnées, l'équation **x = constante** sinon.

**Rappel** : Soient deux points  $A(x_A, y_A)$  et  $B(x_Y, y_B)$ . Le coefficient directeur de (AB) est  $\mathbf{a} = (y_B - y_A) / (x_B - x_A)$ . Comme (AB) passe par  $\mathbf{A}(x_A, y_A)$ , on a  $y_A$  $=$  ax<sub>A</sub> + **b**. On en déduit donc **b**.

**5.2.** Complétez votre programme pour savoir si un point M(x, y) appartient à une droite (AB). On demandera les coordonnées du point A, celles du point B, celles du point M et on affichera le message adéquat.

## **Exemple**

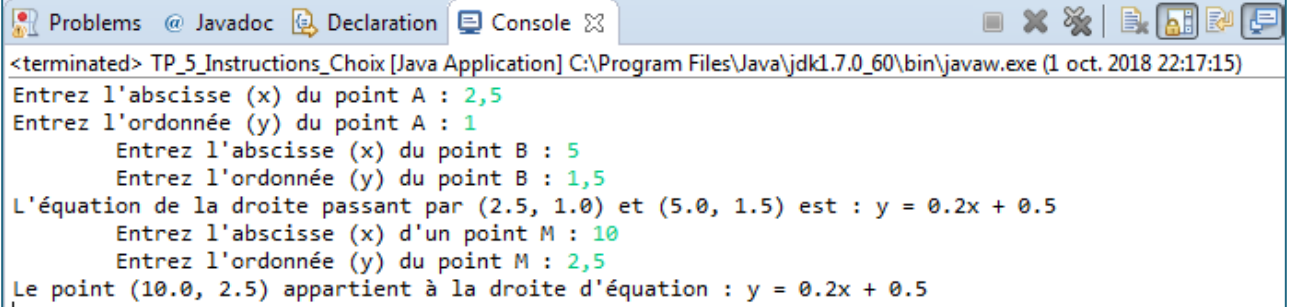